# **Section 8.2: Hypothesis Testing**

In Chapter 7 and Section 8.1, we looked at point estimates and confidence intervals. Hypothesis testing generalizes this a bit. The idea behind hypothesis testing is that we can make "guesses" about a parameter, and then analyze how plausible those guesses are. To that end, a statistical hypothesis is a conjecture about a population parameter. It's important to remember that the hypothesis may be true or false, and we won't know for sure in many cases. All we can do is compute how probable it is that the hypothesis is true.

The null hypothesis, symbolized by  $H_0$ , is a statistical hypothesis that designates possible values for a parameter. That is, we guess what the parameter IS.

The alternative hypothesis, symbolized by HA, is the "opposite" of the null hypothesis. No matter what the null hypothesis says the parameter IS, the alternative hypothesis will say that's what the parameter ISN'T.

We note that a null hypothesis and alternative hypothesis are always a pair. One determines the other.

The most common population parameter to make conjectures about is the mean. For example

- 1) We could make the null hypothesis H<sub>0</sub>:  $\mu = 82$  which gives the alternative hypothesis H<sub>A</sub>:  $\mu \neq 82$
- 2) We could have null hypothesis H<sub>0</sub>:  $\mu \leq 82$ , so that H<sub>A</sub>:  $\mu > 82$
- 3) Or, we could have null hypothesis H<sub>0</sub>:  $\mu \geq 82$  and alternative hypothesis H<sub>A</sub>:  $\mu < 82$

Note the null hypothesis always includes the equal sign and the alternative hypothesis never includes it.

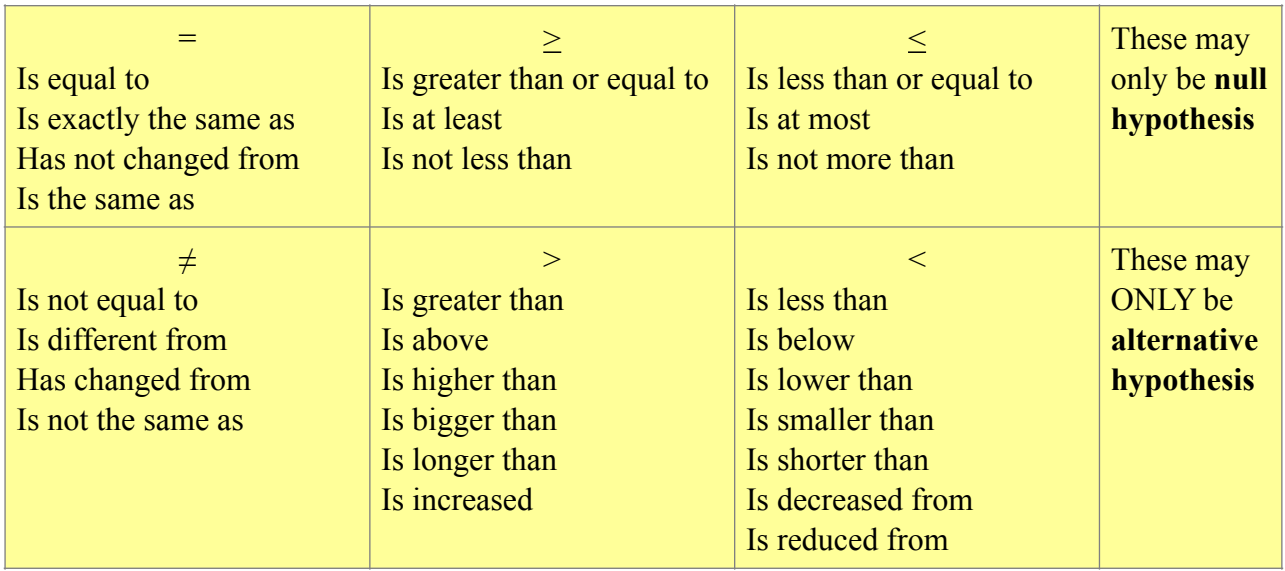

**Example 1: State the null and alternative hypotheses for the following conjecture. A researcher thinks that if expectant mothers use vitamin pills, the birth weight of the babies will increase. The average birth weight of the population is 8.5 pounds.** 

*H*<sub>0</sub>:  $\mu \le 8.5$  and *H*<sub>A</sub>:  $\mu > 8.5$  (claim is H<sub>A</sub>)

**Example 2: State the null and alternative hypotheses for the following conjecture. An engineer hypothesizes that the mean number of defects will not decrease in a certain manufacturing process by using robots instead of humans for certain tasks. The mean number of defective disks per 1000 is 15.** 

*H*<sub>0</sub>:  $\mu \ge 15$  and *H*<sub>A</sub>:  $\mu$  < 15 (claim is H<sub>0</sub>)

As stated earlier, in most cases, we won't know for sure whether our hypotheses are true or false, but we instead want to know the probability that a hypothesis is true or false. But the hypothesis is being made about the actual underlying probability distribution, and all we have is a sample. So what we calculate is the probability that we would get the sample we got (or "worse") GIVEN that our null hypothesis is true. This gives us the following definition.

#### **Definition of a** *p***-Value**

The *p*-value for a particular null hypothesis  $H_0$  based on an observed sample is the probability of getting that sample or worse when  $H_0$  is true. A "worse" data set is one in which  $H_0$  is less plausible than it is for the actual observed data set.

Then when a *p*-value is small, this implies that it is unlikely that an experimenter would obtain this value when the null hypothesis is true, we would want to reject the null hypothesis. As a rule of thumb, we'll reject the null hypothesis whenever the *p-*value is less than 0.01.

When a *p*-value is relatively large (say, greater than 0.10), an experimenter usually assumes that enough evidence to reject the null has not been found so the null hypothesis is accepted as plausible. Note that "accepting" the null hypothesis does not mean that the null hypothesis is likely, just that it can't be ruled out. (It's sort of like the idea of being innocent until "proven" guilty beyond a reasonable doubt.) When the *p*-value is between 0.01 and 0.10 it gets fuzzy, but generally, this case is considered inconclusive since the evidence is not overwhelming either way.

To compute *p*-values, we'll again use *t*-statistics. We'll start with a null hypothesis of the form  $\mu = \mu_0$ . Note that then the alternative hypothesis is  $\mu \neq \mu_0$ , which includes both the cases in which  $\mu > \mu_0$  and in which  $\mu < \mu_0$ . For this reason, we call this a "two-sided test."

### **Two-Sided** *t***-test (***p***-Value method)**

The *p*-value for the two-sided hypothesis test H<sub>0</sub>:  $\mu = \mu_0$  versus H<sub>A</sub>:  $\mu \neq \mu_0$ based on a data set of n observations with a sample mean of  $\bar{x}$  and a sample standard deviation of *s*, is *p*-value =  $2 \times P(X \ge |t|)$ , where In this case the random variable X has a *t*-distribution with n-1 degrees of freedom, and  $t = \frac{\sqrt{n(\bar{x} - \mu_0)}}{n}$  which is known as the *t*-statistic. *s*

**Example 3: Suppose for a certain population, we get a sample with n = 20 observations, sample** mean  $\bar{x} = 13.6$ , and sample standard deviation  $s = 2.15$ . Do a two-sided *t*-test to test the hypothesis  $\mu = 15.$ 

**Answer:** Note that the null hypothesis is  $H_0: \mu = 15$ , and the alternative hypothesis is  $H_a: \mu \neq 15$ . We compute the *t*-statistic,  $t = \frac{\sqrt{n(\bar{x} - \mu_0)}}{s} = \frac{\sqrt{20(13.6 - 15)}}{2.15} = -2.912$ . Then  $|t| = 2.912$ . We want to use the *t*-table to compute (or at least estimate)  $P(X \ge 2.912)$  when X has a *t-*distribution with 19 degrees of freedom. We have to use the table in reverse for this. That is, we look at the row for 19 degrees of freedom and try to find something close to 2.912 in that row. We see the value 2.861 in that row under the column  $\alpha = .005$ , and we see the value 3.579 in that row under the column  $\alpha = .001$ . Since 2.912 is between those values, we can conclude that  $P(X \ge 2.912)$  is between .001 and .005. From this, we can estimate the *p*-value, which is defined as  $2 \times P(X \ge |t|)$ . Thus, the *p*-value is between .002 and .01. In particular, since the *p*-value is less than .01, we reject the null hypothesis as implausible.

In the above example, we had to estimate rather than find the exact value of the *p*-value. Although some statistical software will be able to compute exact values of the *p-*value, this method of estimation will be good enough for our purposes.

If the null hypothesis is of the form  $\mu \ge \mu_0$  or  $\mu \le \mu_0$ , then the alternative hypothesis is only one-sided, so we can change our *t-*test slightly.

**One-Sided** *t***-Tests (***p***-Value method)** 

Based on a data set of *n* observations with a sample mean  $\bar{x}$  and a sample standard deviation of *s*:

The *p*-value for the one sided testing hypothesis testing problem H<sub>0</sub>:  $\mu \le \mu_0$  versus H<sub>A</sub>:  $\mu > \mu_0$ is given by *p*-value =  $P(X \ge t)$ .

The *p*-value for the one sided testing hypothesis testing problem H<sub>0</sub>:  $\mu \ge \mu_0$  versus H<sub>A</sub>:  $\mu \le \mu_0$ is given by *p*-value =  $P(X \le t)$ .

In this case the random variable *X* has a *t*-distribution with n - 1 degrees of freedom, and

$$
t = \frac{\sqrt{n(\bar{x} - \mu_0)}}{s}
$$

# **Significance Levels**

So far, we have used the default rule of rejecting the null hypothesis if the *p-*value is less than 0.01, and accepting the null hypothesis as plausible if the *p-*value is more than 0.10. But instead, we can set a custom threshold to use. This threshold is supposed to be a measure of how improbable or probable it is that the null hypothesis is true, but it's important to remember that this is never a certainty no matter how small the *p*-value is. That is we have that the following 4 situations could all happen.

You reject the null hypothesis correctly (the null hypothesis is false).

You reject the null hypothesis incorrectly (the null hypothesis is true).

You do not reject the null hypothesis, but the null hypothesis is false so you should have rejected it. You do not reject the null hypothesis, but you are correct since the null hypothesis is true.

These 4 situations may be represented by the following chart:

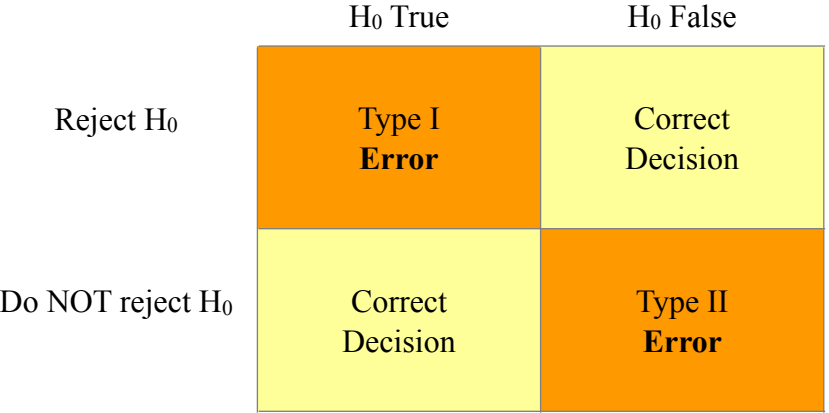

In other words

A Type I error occurs if you reject the null hypothesis when it is true.

A type II error occurs if you do not reject the null hypothesis when it is false.

So we can define our threshold is terms of these errors.

The significance level or size of a hypothesis test is the maximum probability of committing a type I error. Thus, it is the maximum probability that you reject the null hypothesis when it is true. This probability is symbolized by  $\alpha$ . That is, P(type I error) =  $\alpha$ .

This turns out to be related to the  $\alpha$  used in the last chapter. Just as the confidence level desired was given to us in the last chapter, in these problems a desired significance level  $\alpha$  may be given to us. And we will still use the same critical values of the *t*-distribution that we used in 8.1. In particular, we'll use  $t_{\alpha/2, n-1}$ for two-sided tests and  $t_{\alpha, n-1}$  for one-sided tests.

We'll summarize what we mean on the next page.

### **Hypothesis Testing for a population mean**

**Case 1**: H<sub>0</sub>:  $\mu = \mu_0$ 

A size  $\alpha$  test for the two-sided hypotheses H<sub>0</sub>:  $\mu = \mu_0$  versus H<sub>A</sub>:  $\mu \neq \mu_0$ rejects the null hypothesis H<sub>0</sub> if the test statistic  $|t|$  falls in the <u>rejection region</u>  $|t| > t_{\alpha/2, n-1}$ and accepts the null hypothesis H<sub>0</sub> if the test statistic  $|t|$  falls in the <u>acceptance region</u>  $|t| \le t_{\alpha/2, n-1}$ 

In other words, the value  $\mu_0$  is contained within a  $1 - \alpha$  level two-sided confidence interval

 $\left(\bar{x} - t_{\alpha/2, n-1} \cdot \frac{s}{\sqrt{n}}, \bar{x} + t_{\alpha/2, n-1} \cdot \frac{s}{\sqrt{n}}\right)$  if and only if the hypothesis test with size  $\alpha$  accepts the *n*  $\frac{\bar{x} + t_{\alpha/2, n-1} \cdot \frac{s}{t}}{s}$ *n* )

null hypothesis. Thus  $\mu_0$  is not in the interval if and only if the hypothesis test with size  $\alpha$  rejects the null hypothesis.

## **Case 2:** H<sub>0</sub>:  $\mu \leq \mu_0$

A size  $\alpha$  test for the one-sided hypotheses H<sub>0</sub>:  $\mu \le \mu_0$  versus H<sub>A</sub>:  $\mu > \mu_0$ rejects the null hypothesis H<sub>0</sub> if the test statistic *t* falls in the <u>rejection region</u>  $t > t_{\alpha, n-1}$ and accepts the null hypothesis H<sub>0</sub> if the test statistic *t* falls in the <u>acceptance region</u>  $t \leq t_{\alpha, n-1}$ 

In other words, the value  $\mu_0$  is contained with a  $1 - \alpha$  level one-sided confidence interval

 $\left(\bar{x} - t_{\alpha, n-1} \cdot \frac{s}{\sqrt{n}}\right)$ ,  $\infty$  if and only if the right-sided size  $\alpha$  hypothesis test accepts the null  $\left(\frac{1}{n}, \infty\right)$ 

hypothesis.

## **Case 3**:  $H_0: \mu \geq \mu_0$

A size  $\alpha$  test for the one-sided hypotheses H<sub>0</sub>:  $\mu \ge \mu_0$  versus H<sub>A</sub>:  $\mu < \mu_0$ rejects the null hypothesis H<sub>0</sub> if the test statistic *t* falls in the <u>rejection region</u>  $t < t_{\alpha, n-1}$ and accepts the null hypothesis H<sub>0</sub> if the test statistic *t* falls in the <u>acceptance region</u>  $t \geq t_{\alpha, n-1}$ 

In other words, the value  $\mu_0$  is contained with a  $1 - \alpha$  level one-sided confidence interval

 $\left(-\infty, \bar{x} + t_{\alpha, n-1} \cdot \frac{s}{\sqrt{n}}\right)$  if and only if the left-sided size  $\alpha$  hypothesis test accepts the null *n* )

hypothesis.

Don't forget that in all these cases, we use the *t*-statistic given by  $t = \frac{\sqrt{n(\bar{x} - \mu_0)}}{n}$ . *s*

### **Power Levels**

While we've noted that the probability of a Type I error determines the significance level, we can also get information using the probability of a Type II error. This information is called the *power* of a hypothesis test.

The *power* of a hypothesis test is defined to be 1 - (probability of a Type II error). That is, the power is the probability that the null hypothesis is true OR we reject it OR both.

The power of a hypothesis test is analogous to the length of a confidence interval. In particular, we have that the sample size, significance level, and power all work together in hypothesis testing in the same way that the sample size, confidence level, and length of the confidence interval work together. If we know two of these pieces of information, we can find the third piece. For a fixed significance level, the power increases as the sample size increases. For a fixed power, the significance level increases as the sample size increases. And for a fixed sample size, the significance level decreases as the power increases.

### **When** σ **is known**

Finally, if we already know the actual standard deviation of the underlying probability distribution, then just as in 7.3, we can upgrade our *t*-tests to *z*-tests and use the standard normal table, with  $z_\alpha$  being the critical point such that  $P(X \ge z_\alpha) = \alpha$ , where X is a standard normal random variable. We summarize these results in the next three boxes.

#### **Two-Sided z-test (**σ is known)

The *p*-value for the two-sided hypothesis test H<sub>0</sub>:  $\mu = \mu_0$  versus H<sub>A</sub>:  $\mu \neq \mu_0$ based on a data set of n observations with a sample mean of  $\bar{x}$  and an assumed *known* population standard deviation of σ, is

*p*-value =  $2 \times \Phi(-|z|)$  where  $\Phi(x)$  is the standard normal cumulative distribution function and

 $z = \frac{\sqrt{n(\bar{x} - \mu_0)}}{2}$  is known as the <u>*z*-statistic</u>. *σ*

A size  $\alpha$  test rejects the null hypothesis H<sub>0</sub> if the test statistic |*z*| falls in the rejection region  $|z| > z_{\alpha/2}$ and accepts the null hypothesis H<sub>0</sub> if the test statistic |*z*| falls in the acceptance region  $|z| \le z_{\alpha/2}$ .

The 1 – 
$$
\alpha
$$
 level two-sided confidence interval  $\mu \in \left(\bar{x} - z_{\alpha/2}, \cdot \frac{\sigma}{\sqrt{n}}, \bar{x} + z_{\alpha/2} \cdot \frac{\sigma}{\sqrt{n}}\right)$ 

consists of the values of  $\mu_0$  for which this hypothesis testing problem has a *p*-value larger than  $\alpha$ , that is, the values of  $\mu_0$  for which the size  $\alpha$  hypothesis test accepts the null hypothesis.

## **Right-sided** *z***-test (** $\sigma$  **is known): H<sub>0</sub>:**  $\mu \leq \mu_0$  **versus H<sub>A</sub>:**  $\mu > \mu_0$ **)**

The *p*-value for the one sided testing hypothesis testing problem H<sub>0</sub>:  $\mu \le \mu_0$  versus H<sub>A</sub>:  $\mu > \mu_0$ based on a data set of *n* observations with a sample mean of  $\bar{x}$  and an assumed *known* population standard deviation of  $\sigma$ , is *p*-value = 1 -  $\Phi(z)$ . This testing procedure is called a <u>one-sided *z*-test</u>.

A size  $\alpha$  test rejects the null hypothesis H<sub>0</sub> when  $z > z_\alpha$  and accepts the null hypothesis when  $z \le z_\alpha$ .

The 
$$
1 - \alpha
$$
 level one-sided confidence interval  $\mu \in \left( \bar{x} - z_{\alpha} \cdot \frac{\sigma}{\sqrt{n}}, \infty \right)$ 

consists of the values of  $\mu_0$  for which this hypothesis testing problem has a *p*-value larger than  $\alpha$ , that is, the values of  $\mu_0$  for which the size  $\alpha$  hypothesis test accepts the null hypothesis.

### **Left-sided** *z***-test (σ is known): H<sub>0</sub>:**  $\mu$  **≥**  $\mu$ **<sub>0</sub> versus H<sub>A</sub>:**  $\mu$  **<**  $\mu$ **<sub>0</sub>)**

The *p*-value for the one sided testing hypothesis testing problem H<sub>0</sub>:  $\mu \ge \mu_0$  versus H<sub>A</sub>:  $\mu < \mu_0$ based on a data set of n observations with a sample mean of  $\bar{x}$  and an assumed *known* population standard deviation of  $\sigma$ , is *p*-value =  $\Phi(z)$ . This testing procedure is called a <u>one-sided *z*-test.</u>

A size  $\alpha$  test rejects the null hypothesis when  $z < -z_\alpha$  and accepts the null hypothesis when  $z \ge -z_\alpha$ .

The 
$$
1 - \alpha
$$
 level one-sided confidence interval  $\mu \in \left( -\infty, \bar{x} + z_{\alpha} \cdot \frac{\sigma}{\sqrt{n}} \right)$ 

consists of the values of  $\mu_0$  for which this hypothesis testing problem has a *p*-value larger than  $\alpha$ , that is, the values of  $\mu_0$  for which the size  $\alpha$  hypothesis test accepts the null hypothesis.

This marks the end of the material that we'll cover in Chapter 8.